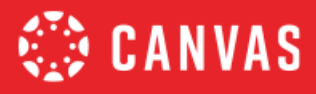

## **University of Saskatchewan: Canvas Course Checklist**

**How to Use:** This checklist is broken into four major components of course design. Within each component, there are criteria related to designing learning that are based on educational research. The left-hand row indicates the degree of importance of each criterion.

- ★ (1-star) indicates an **Essential** and standard design component
- ★★ (2-star) items are considered **Best Practice** and add value to a course
- ★★★ (3-star) items are **Exemplary** and elevate learning

Your goal should be able to check **Yes for every Essential criterion** and to be able to check Yes for numerous other criteria.

Criteria are tagged to indicate how they support achievement of the *USask Learning Technology Ecosystem Principles [\(ULTEP\)](https://teaching.usask.ca/about/lms-renewal.php#Principles)* and *Universal Design for Learning Guidelines [\(UDL\)](http://udlguidelines.cast.org/).*

For assistance in achieving the various criteria in your course(s), please review the hyperlinked resources inside the table or email *gmctl@usask.ca* with a request.

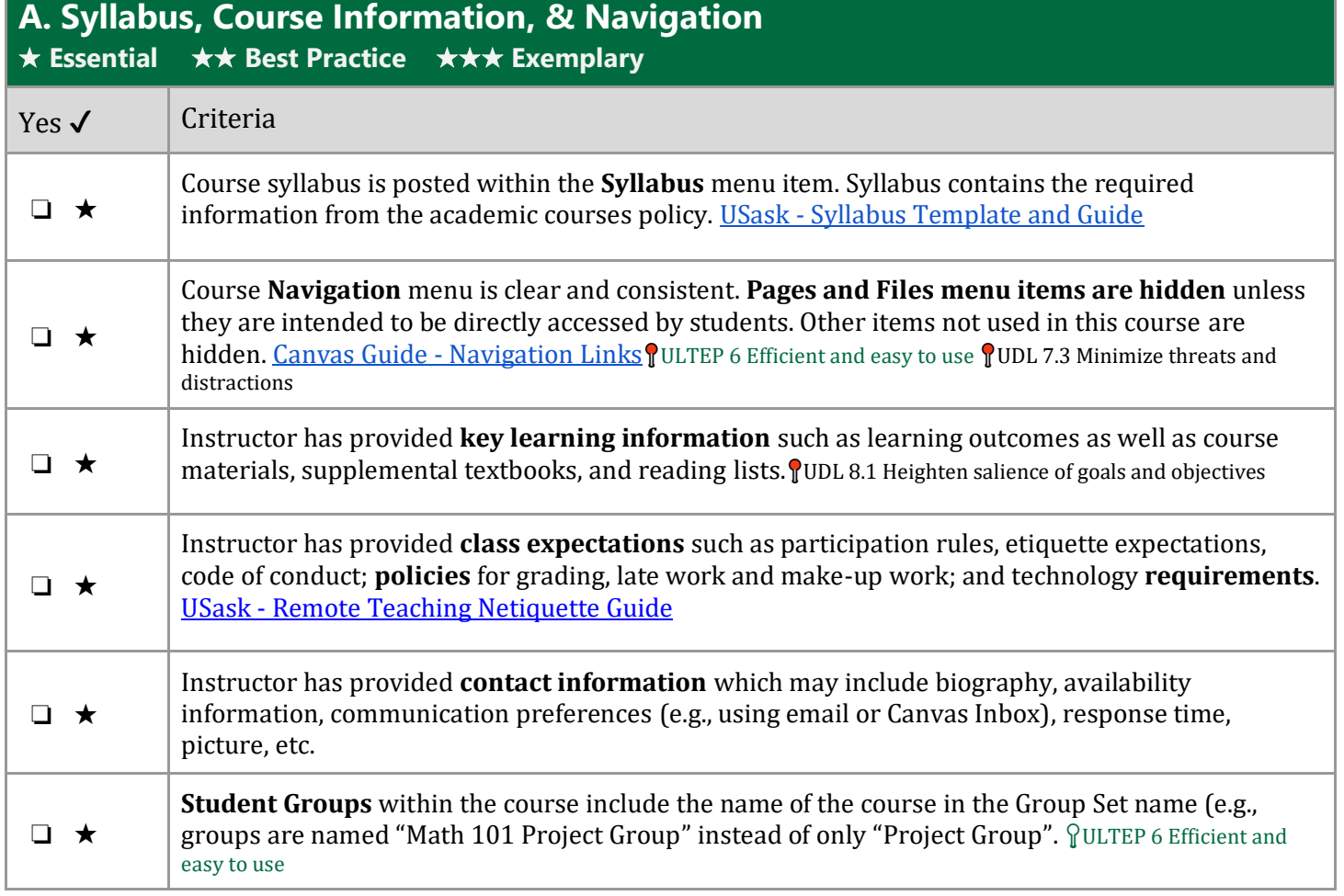

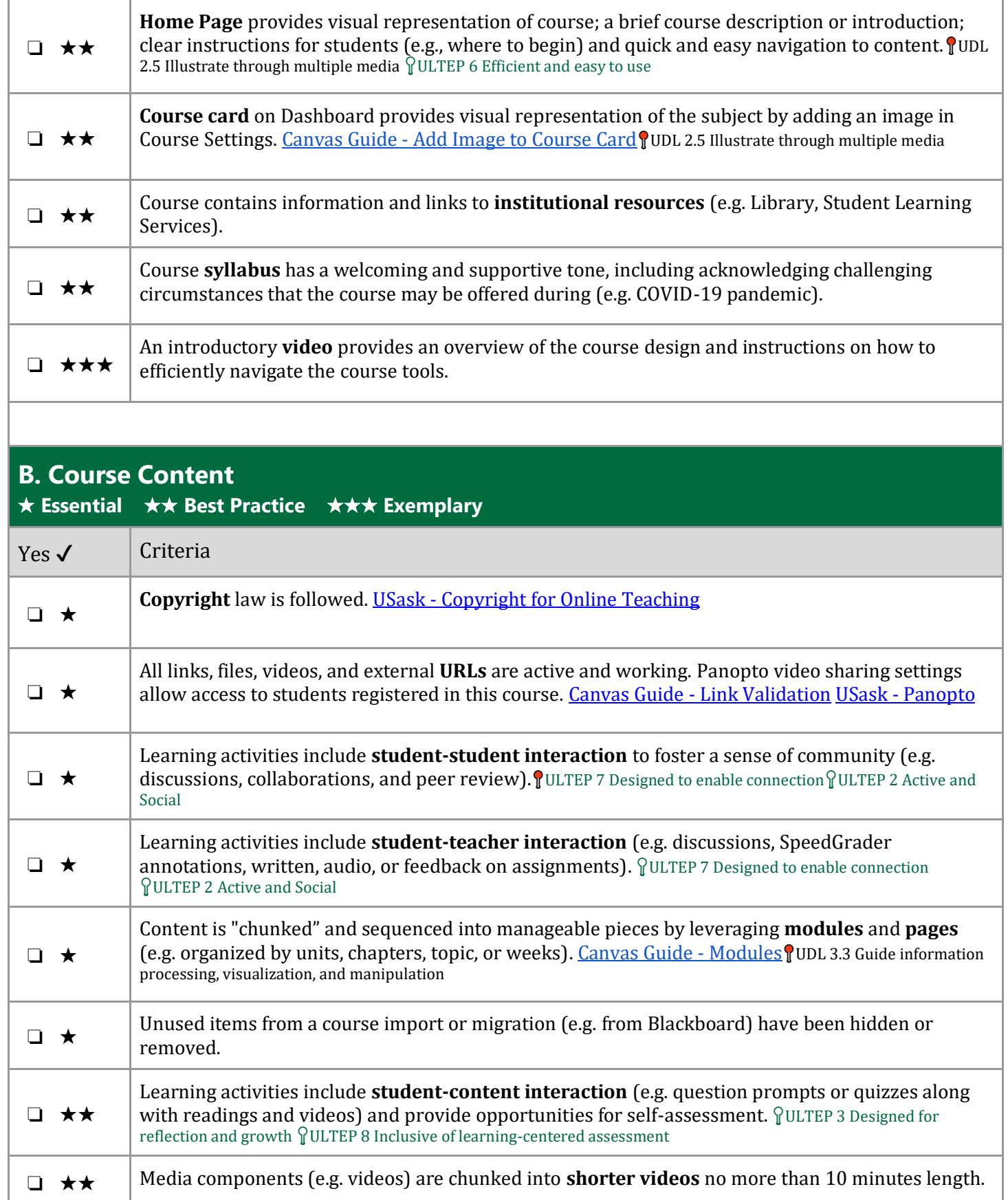

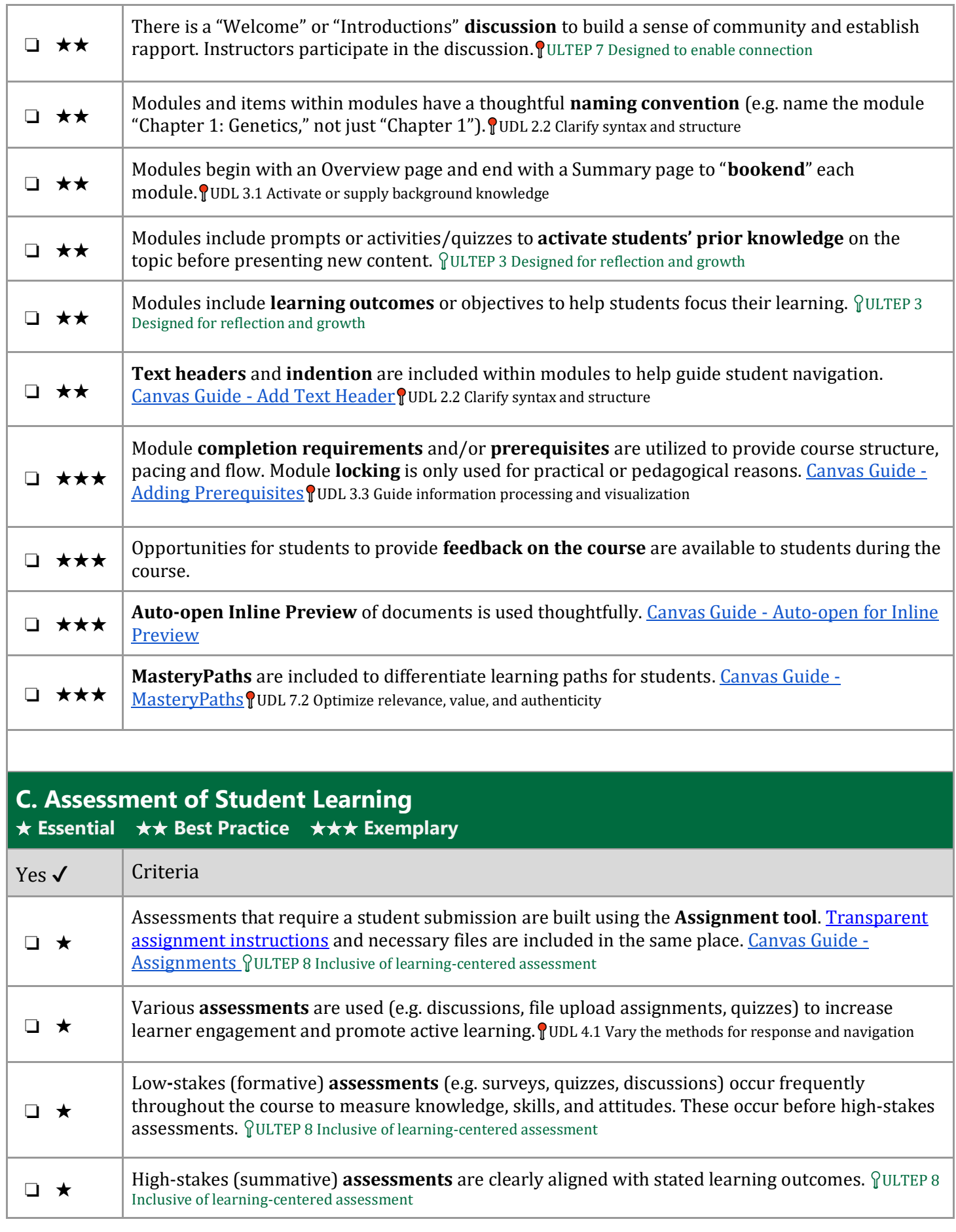

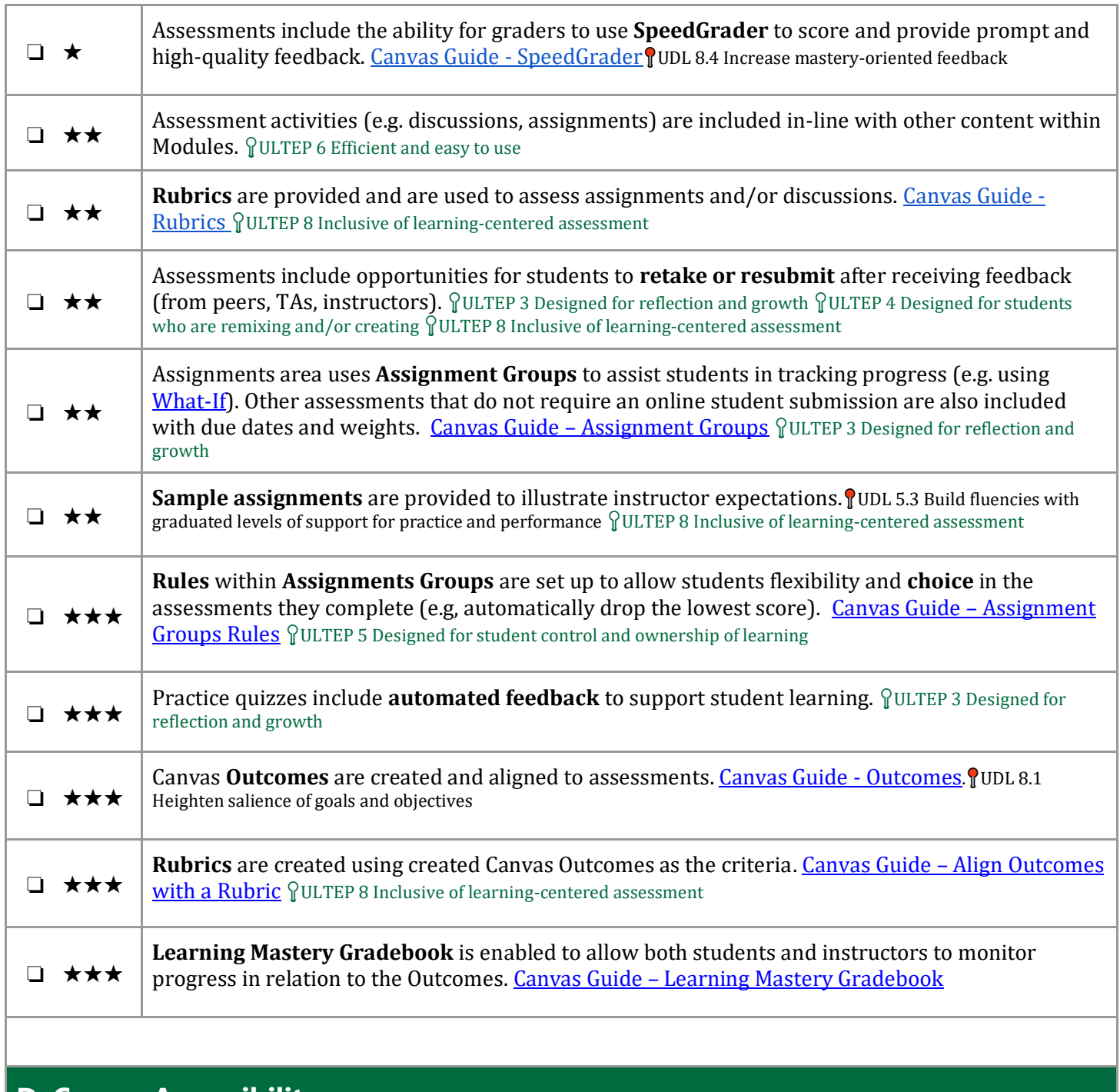

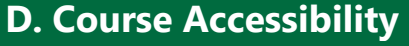

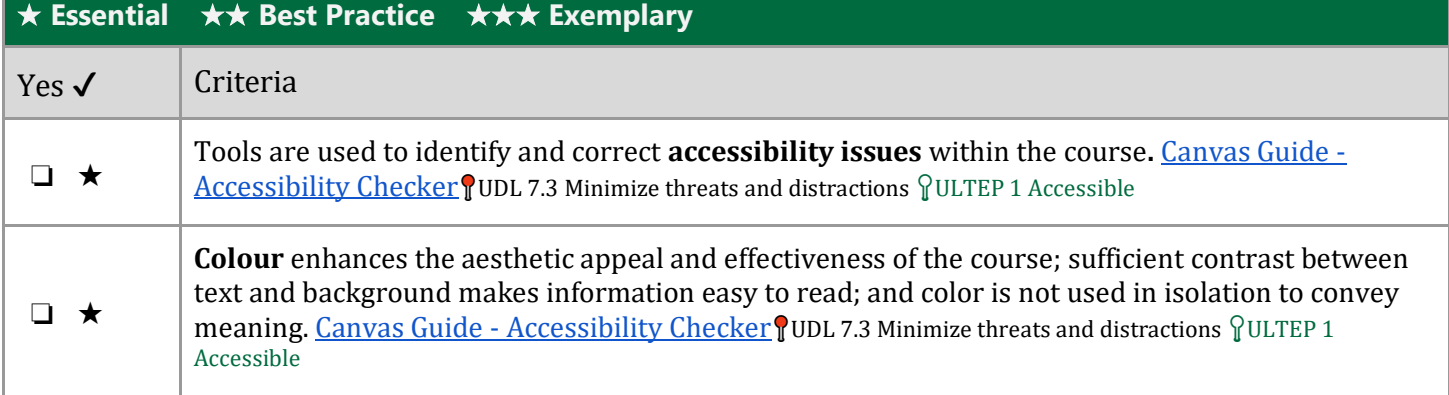

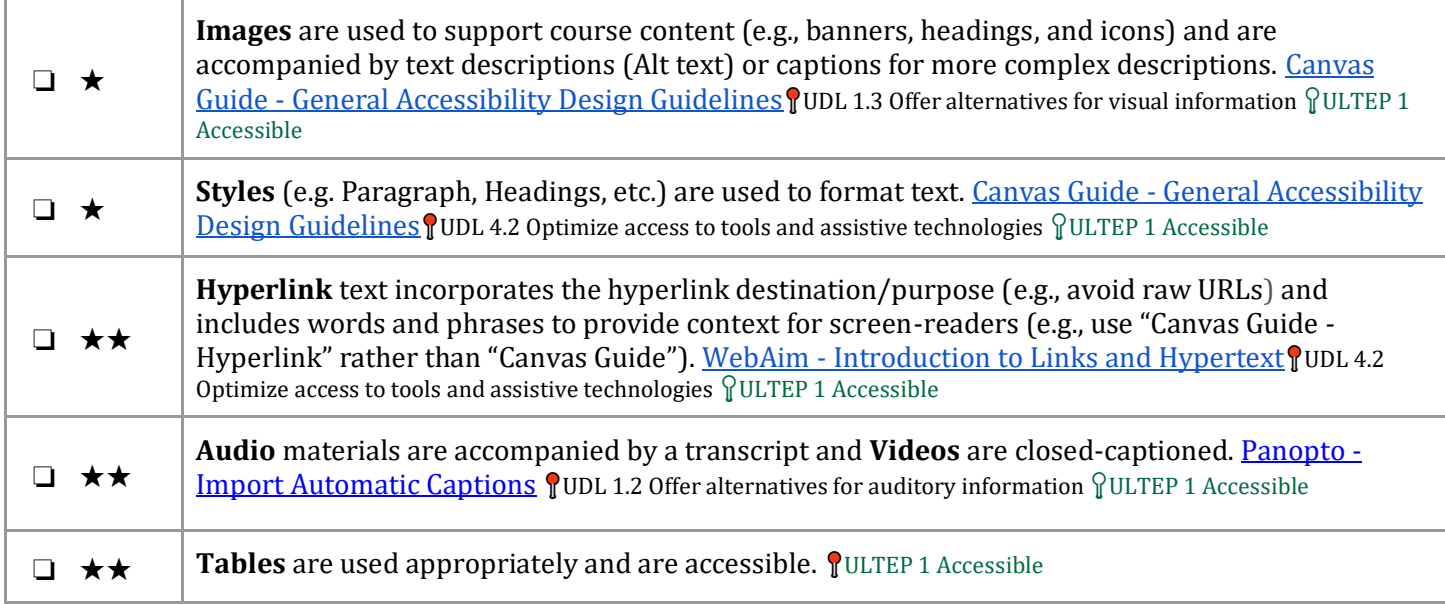

## **Resources**

Baldwin, S., Ching, Y.-H., & Hsu, Y.-C. (2018). Online course design in higher education: A review of national and statewide evaluation instruments. *TechTrends*, *62*(3), 46-57. https://doi.org/10.1007/s11528-017-0215-z

- Baldwin, S., & Ching, Y.-H. (2019). Online course design: A review of the Canvas course evaluation checklist. *International Review of Research in Open & Distributed Learning, 20*(3), 268-282. https://doi.org/10.19173/irrodl.v20i3.4283
- Best practices for building Universal Design principles into your Canvas courses. (n.d.). Retrieved from [http://www.sfu.ca/canvas/instructors/universal-design/building\\_udl\\_into\\_canvas.html](http://www.sfu.ca/canvas/instructors/universal-design/building_udl_into_canvas.html)
- CAST (2018). Universal Design for Learning Guidelines version 2.2. Retrieved fro[m http://udlguidelines.cast.org](http://udlguidelines.cast.org/)

Moore, E. (2017, October 16). Implementing Universal Design for Learning on Canvas. Retrieved from [https://community.canvaslms.com/groups/designers/blog/2017/10/16/implementing-universal-design-for-learning-on](https://community.canvaslms.com/groups/designers/blog/2017/10/16/implementing-universal-design-for-learning-on-canvas)[canvas](https://community.canvaslms.com/groups/designers/blog/2017/10/16/implementing-universal-design-for-learning-on-canvas)

Online Course Best Practices Checklist. (2012). Retrieved fro[m https://www2.palomar.edu/poet/BestPracticesChecklistSP1](https://www2.palomar.edu/poet/BestPracticesChecklistSP1)

## **Contributors**

Deonne Johnson, Ph.D., Team Lead, Consultants, Instructure

Erin Keefe, Principal Consultant, Instructure

Lily Philips, Team Lead, Instructional Design, Instructure

Michelle Lattke, Senior Manager, Learning & Strategy, Instructure

Tom Gibbons, Trainer, Instructure

Ryan Banow, Educational Developer, University of Saskatchewan

Heather M. Ross, Educational Developer, University of Saskatchewan

David Greaves, Training Specialist, University of Saskatchewan

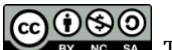

This work is licensed under a Creative Common[s Attribution-NonCommercial-ShareAlike 4.0 International](http://creativecommons.org/licenses/by-nc-sa/4.0/) License.